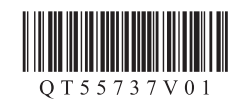

## 入门指南 使用说明书 **Canon PIXMAMG6380 多功能打印一体机**

1

XXXXXXXX © CANON INC. 2012 PRINTED IN XXXXXXXX

Windows是Microsoft Corporation在美国和/或其他国家/地区的商标或注册商标。<br>Windows Vista是Microsoft Corporation在美国和/或其他国家/地区的商标或注册商标。<br>Mac、Mac OS、AirPort和Bonjour是Apple Inc.在美国和其他国家/地区注册的商标。 • • •

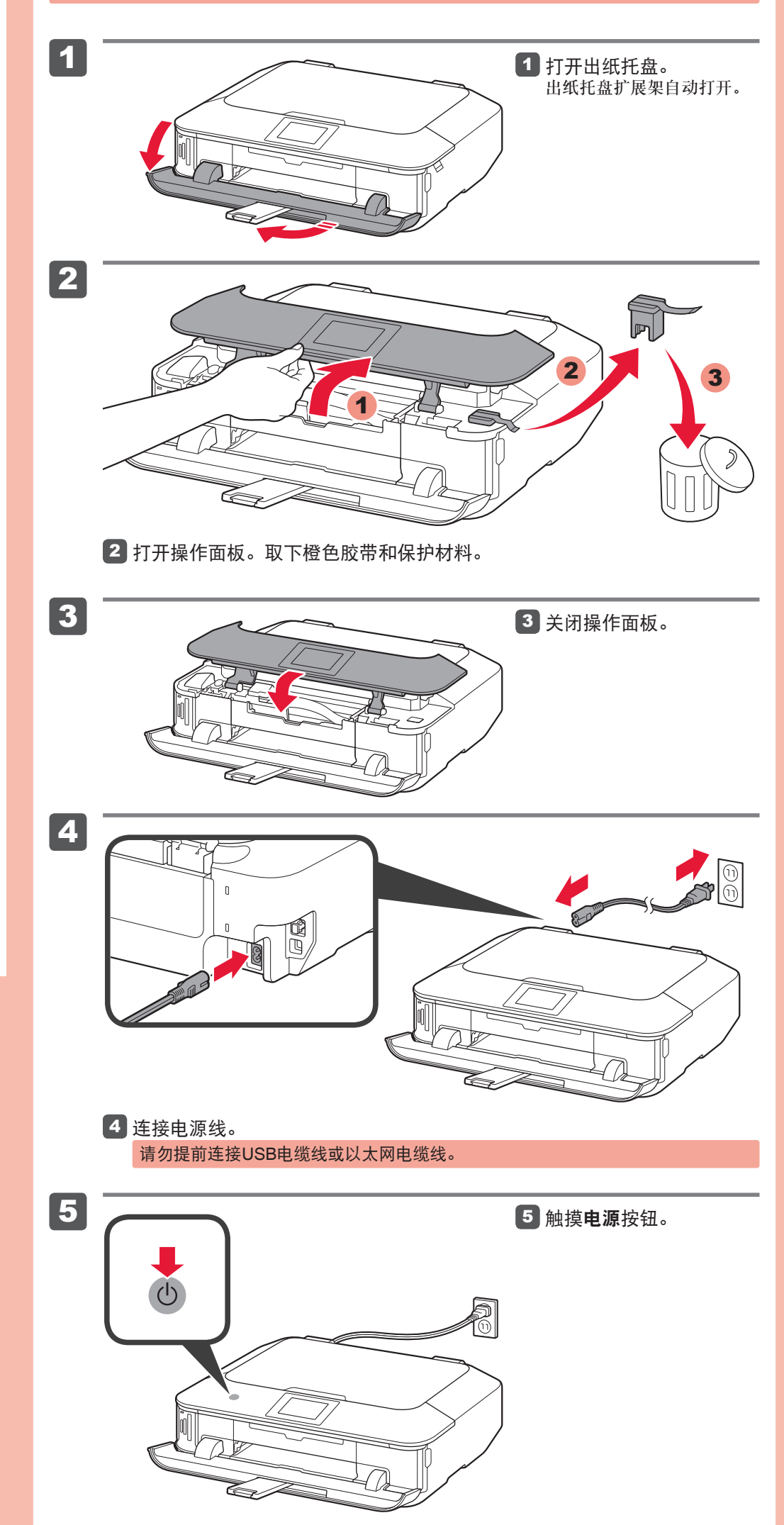

要执行设置,将本机放置于访问点\*和计算机附近。 (\* 使用无线LAN时需要进行此步骤)

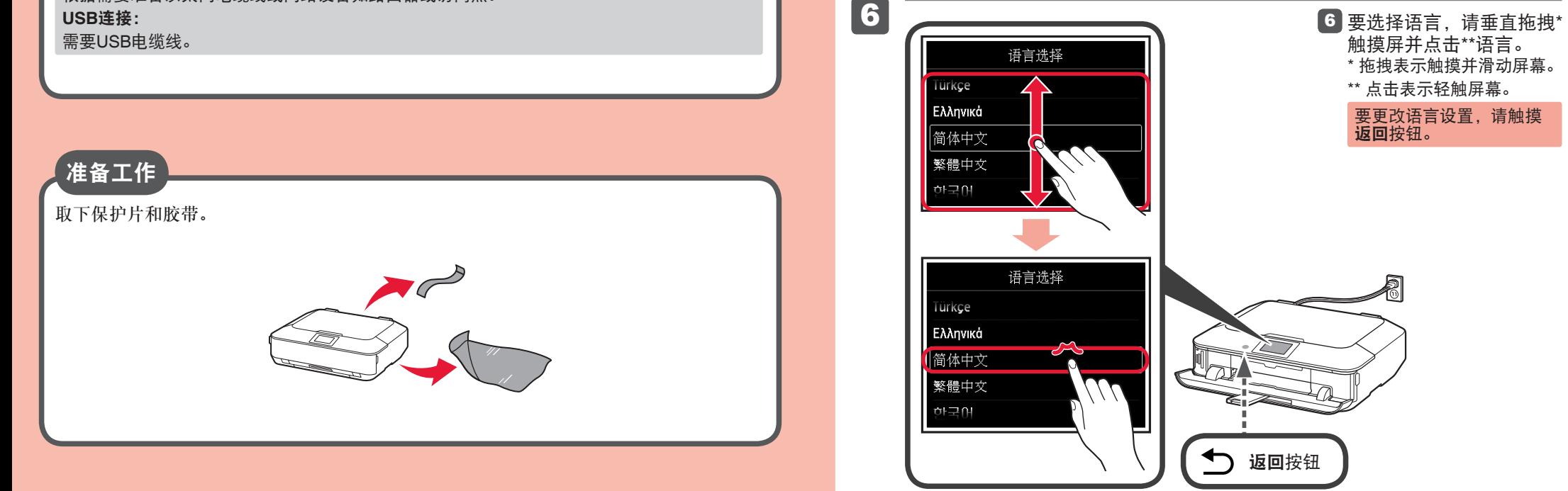

打印开始时,出纸托盘自动打开。清除本机前面的所有障碍物。

包含的物品 检查包含的物品。  $\circ$ 网络连接: 根据需要准备以太网电缆线或网络设备如路由器或访问点。

QT5-5737-V01

在使用本产品之前,请务必先仔细阅读本使用说明书。 请务必妥善保管好本书,以便日后能随时查阅。 请在充分理解内容的基础上,正确使用。

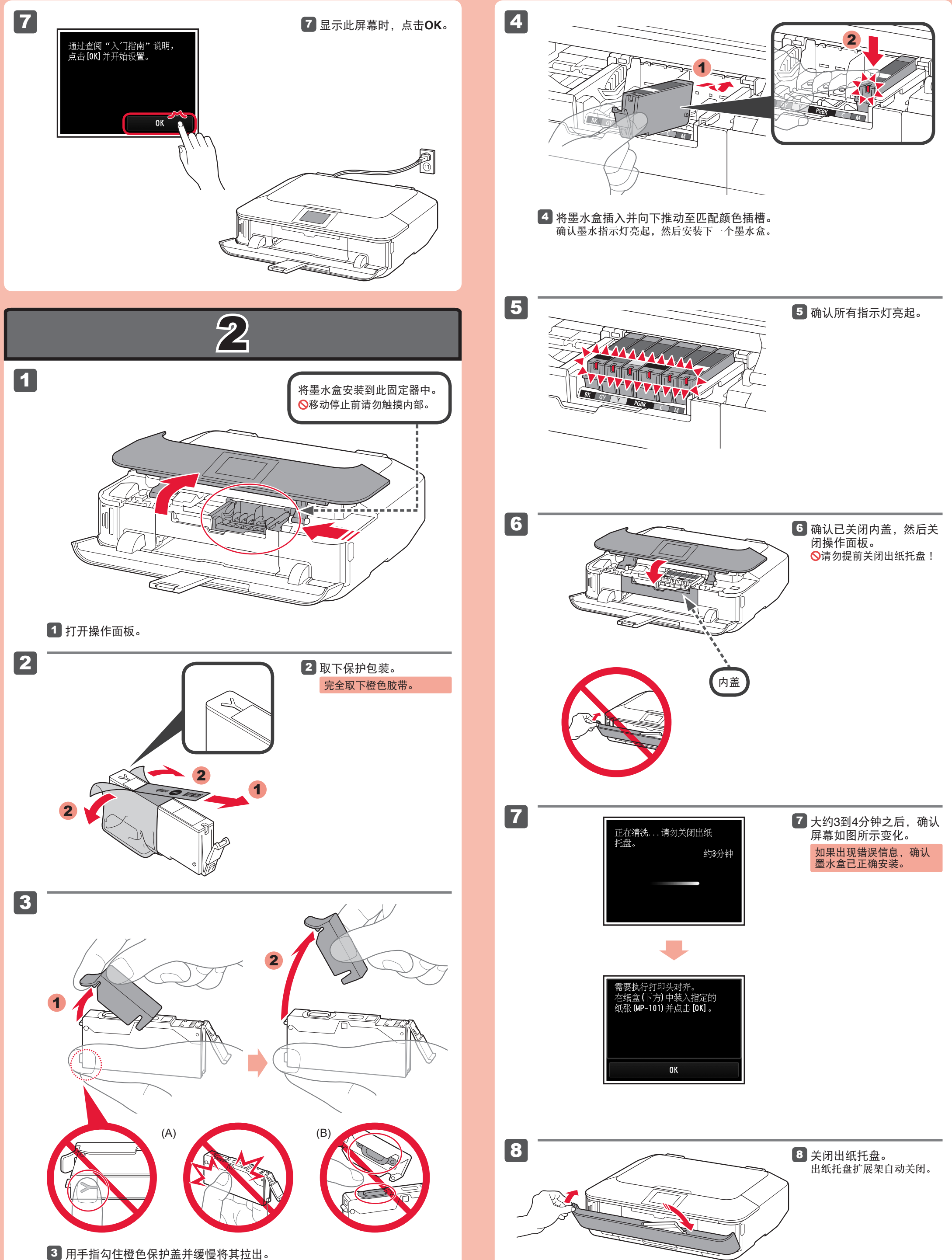

 $Q(A)$  Y形槽堵塞时,请勿按压侧面。  $Q(B)$  请勿触摸 !

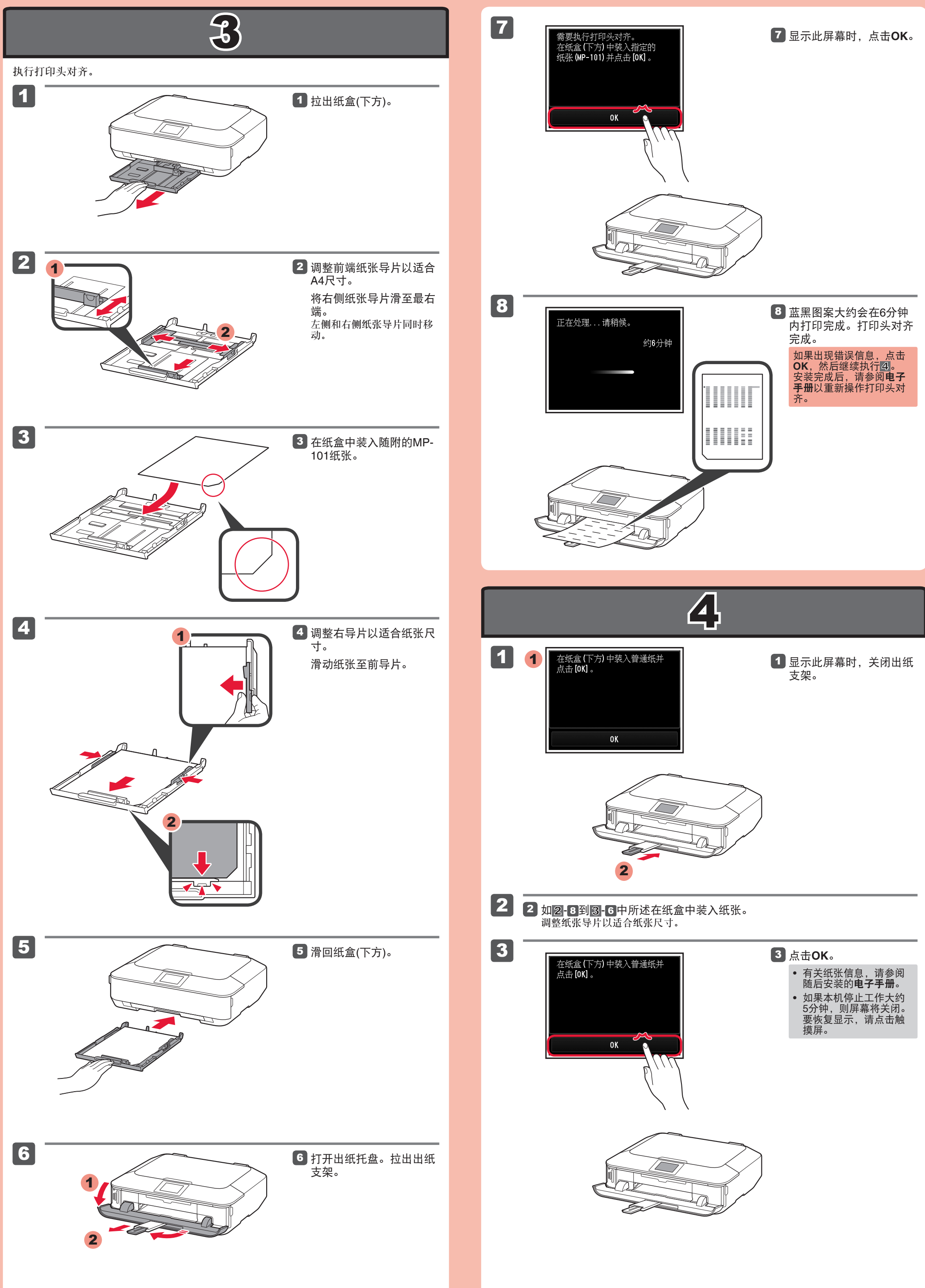

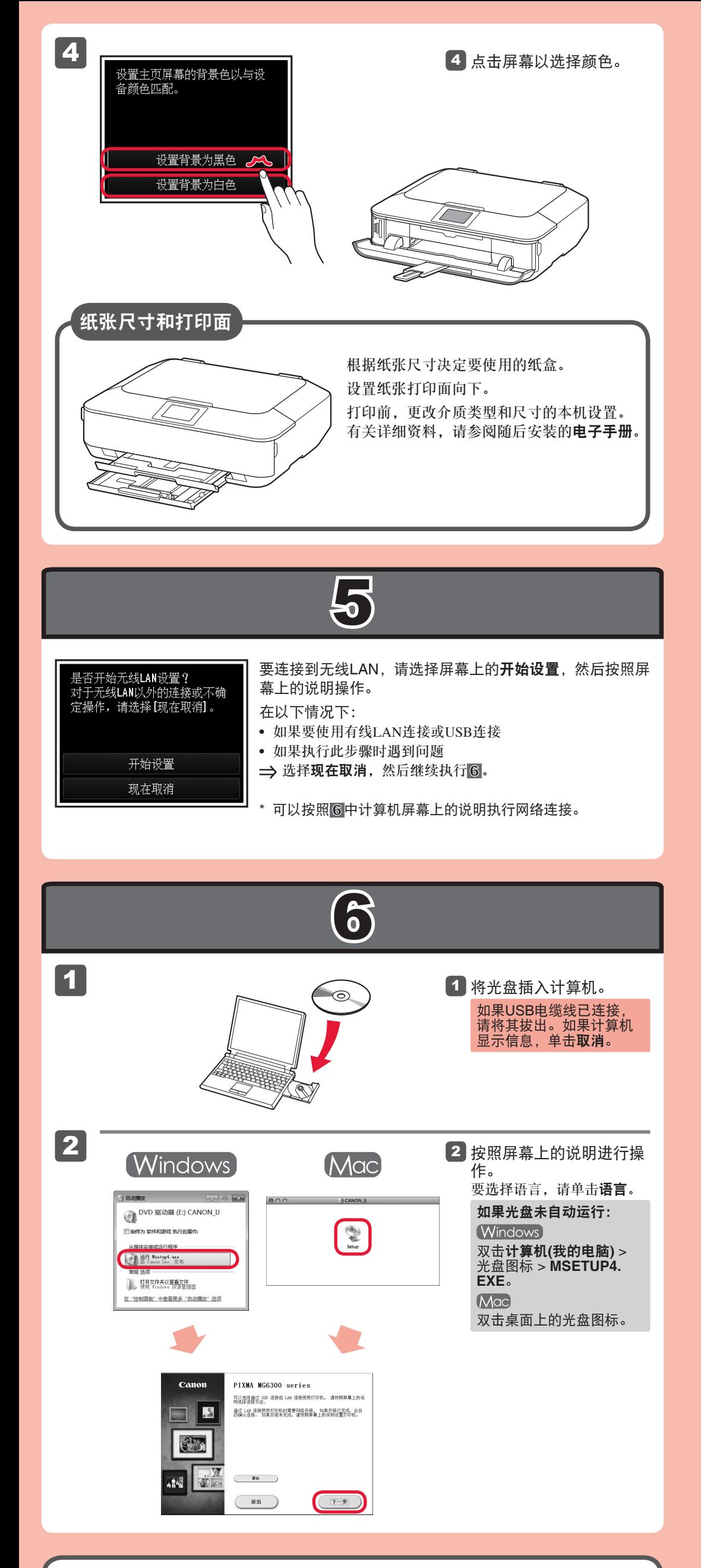

原 产 地 : 泰国

## 阅读计算机上的电子手册

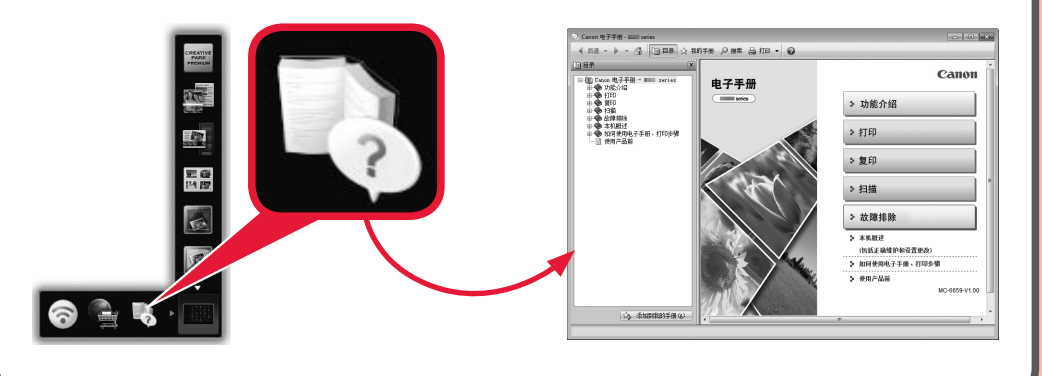

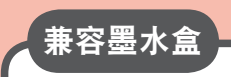

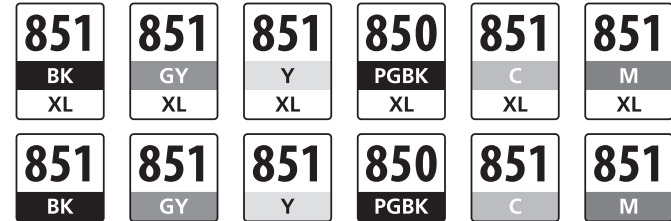

BK: CLI-851XL<BK>, CLI-851<BK> Y: CLI-851XL<Y>, CLI-851<Y> C: CLI-851XL<C>, CLI-851<C>

GY: CLI-851XL<GY>, CLI-851<GY> PGBK: PGI-850XL<PGBK>, PGI-850<PGBK> M: CLI-851XL<M>, CLI-851<M>

进 口 商 :佳能(中国)有限公司 地 址 :北京市东城区金宝街89号金宝大厦15层 邮政编码 :100005

修订日期 :2012.05

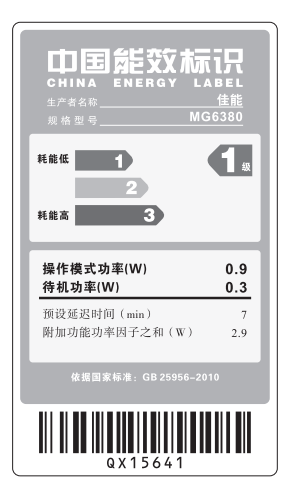